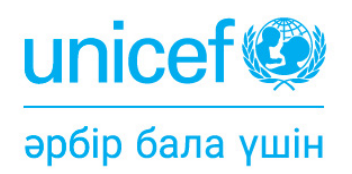

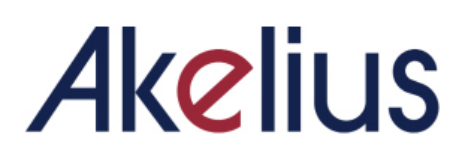

**ИНКЛЮЗИВТІ АРАЛАС БІЛІМ БЕРУ ОРТАСЫНДАҒЫ ОҚУ ПРОЦЕСІН БАСҚАРУ ЖӨНІНДЕГІ НҰСҚАУЛЫҚ**

# **МАЗМҰНЫ**

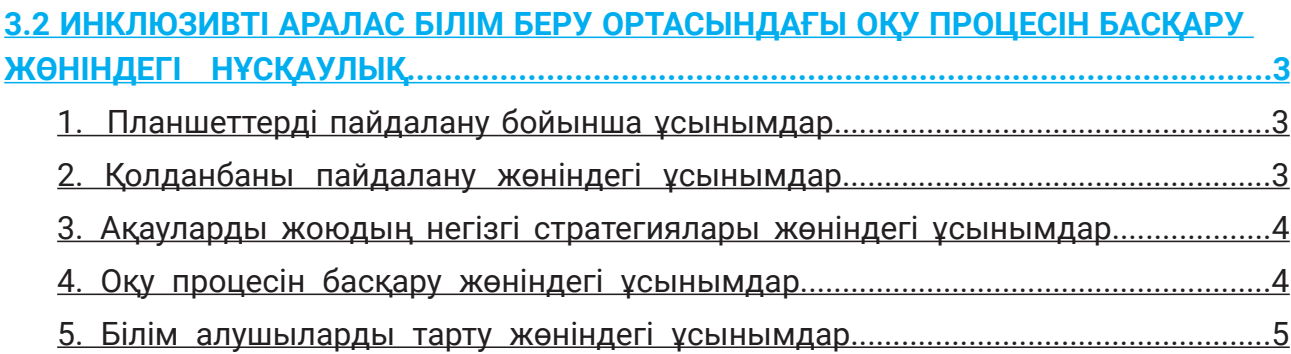

# **3.2 ИНКЛЮЗИВТІ АРАЛАС БІЛІМ БЕРУ ОРТАСЫНДАҒЫ ОҚУ ПРОЦЕСІН БАСҚАРУ ЖӨНІНДЕГІ НҰСҚАУЛЫҚ**

*Соңғы нұсқа - 2023 жылғы 22 маусым*

#### **Проблеманы баяндау**

- Мұғалімдерге Akelius қолданбасымен толыққанды жұмыс істеу үшін қолдау қажет (кіру, геймификация, негізгі мәселелерді шешу);
- Мұғалімдерге аралас оқыту сабақтарын өткізуде және балаға қолайлы инклюзивті аралас білім беру ортасын басқаруда қолдау қажет.

#### **Негізгі міндеттер және мақсатты аудитория**

- Бұл Нұсқаулық UNICEF, серіктестер және мұғалімдерді даярлаумен айналысатын ұйымдарға арналған. Оны әртүрлі елдердің кеңселері бейімдеп, мұғалімдерге бере алады.
- Бұл Нұсқаулықта Akelius бағдарламасына қатысушы елдерде туындайтын және байқалатын жалпы мәселелерге негізделген Akelius-ты пайдалану кезінде сыныптағы оқу процесін басқару жөніндегі кеңестер берілген.

#### **Іс-қимыл жоспары**

Төменде аралас оқыту тәжірибесін нығайту үшін тренингтер мен бақылау сапарлары кезінде мұғалімдерге жеткізуге болатын бірнеше қарапайым нұсқаулар берілген.

# **1. ПЛАНШЕТТЕРДІ ПАЙДАЛАНУ БОЙЫНША ҰСЫНЫМДАР**

Мұғалімдер оқушыларға қалай көмектесуге дайын болу керектігін білуі керек:

- Планшеттерде дыбысты қосу және өшіру;
- Дыбыс деңгейін жоғарылату/төмендету бұл оқушылар құлаққаптағы қатты дыбыстардан тітіркенуі мүмкін жағдайларда өте маңызды (жарақат, жоғары сезімталдық және т.б.).

### **2. ҚОЛДАНБАНЫ ПАЙДАЛАНУ ЖӨНІНДЕГІ ҰСЫНЫМДАР**

Мұғалімдер мыналардың қалай істелетінін білуі керек:

- Akelius қолданбасының белгішесін планшеттің жұмыс үстелінің бірінші бетіне қойыңыз (қолданба белгішесін іздеуде төмен немесе оңға жылжуды болдырмау үшін);
- Егер Интернет жеткілікті тұрақты болмаса және оқушылар офлайн режимінде жұмыс істеуге мәжбүр болса, сабақ кезінде қолданылатын Akelius-тың модульдерін алдын ала жүктеп алыңыз;
- Барлық планшеттерде сабақ кезінде қолданылатын Akelius модульдерінің бірдей нұсқасы бар екеніне көз жеткізіңіз (мазмұн үнемі жаңартылып отырады).

## **3. АҚАУЛАРДЫ ЖОЮДЫҢ НЕГІЗГІ СТРАТЕГИЯЛАРЫ ЖӨНІНДЕГІ ҰСЫНЫМДАР**

Мұғалімдер мынадай жағдайларда не істеу керектігін білуі керек...

- **• ...планшет жұмыс істемейді:** 
	- қолыңызда күннің материалдары алдын ала жүктелген қосымша планшеттер болуы керек;
	- оқушының пайдалануы үшін мұғалімнің планшетін беріңіз;
	- планшетті өшіріп, қайта қосыңыз;
	- «Б» жоспары болуы керек: (i) оқушылардан жұпта жұмыс істеуді сұраңыз; (ii) егер бар болса, сыныптағы ноутбукты пайдаланыңыз;
- **• …Akelius оқу бағдарламасы, ойын немесе басқа тапсырма оқушының планшетіне жүктелмейді:**
	- интернетке қосылуды тексеріңіз;
	- офлайн пайдалануға ауысыңыз;
	- егер мәселе офлайн режимінде туындаса және интернет қолжетімді және тұрақты болса, Akelius-ты онлайн режимінде веб-браузерде қолданыңыз;
	- басқа планшетті қолданып көріңіз (оқу материалының мазмұнымен алдын ала жүктелген қосымша планшеттер болуы керек);
	- «Б» жоспары болуы керек: (i) екі оқушыдан жұпта жұмыс істеуді сұраңыз; (ii) егер бар болса, сыныптағы ноутбукты пайдаланыңыз;
- **• …оқу бағдарламасы, ойын немесе басқа Akelius-тың тапсырмасы мұғалімнің ноутбугына/интерактивті тақтаға жүктелмейді:**
	- оқушылар планшетті оффлайн режимінде пайдаланған кезде, Akelius-ты онлайн режимінде веб-браузер арқылы пайдаланатын мұғалімге тұрақты қосылымды қамтамасыз ету үшін Wi-Fi планшеттерінен ажыратылғанына көз жеткізіңіз.

### **4. ОҚУ ПРОЦЕСІН БАСҚАРУ ЖӨНІНДЕГІ ҰСЫНЫМДАР**

Мұғалімдер мыналарға бағытталған стратегияларды білуі және әзірлеуі керек:

- **• Барлық оқушылар Akelius-та қандай тапсырманы ашу** керектігін түсінетініне көз жеткізу үшін:
	- оқушыларға тікелей нұсқаулар беріңіз және қайда өту керектігін көрсетіңіз (планшетті, сыныптағы экранды немесе интерактивті тақтаны пайдаланып немесе тақтаға тарау нөмірі мен тапсырманың атын жазу арқылы). *Көрнекілікті қолдану әсіресе мұғалім қандай тапсырманы ашу керектігін және оқушылардың тілдік дағдылары шектеулі болған кезде түсіндіретін тілді қолданғанда өте маңызды.*
	- сыныптағы қозғалуды және БАРЛЫҚ оқушылардың тапсырманы дұрыс орындағанын тексеріңіз;
	- оқушылардың барлығы тапсырманы дұрыс орындағанына көз жеткізу үшін бір-бірін тексеретін әдісті жасаңыз;
	- нақты оқушыларға қажетті тапсырмаға қол жеткізу үшін жеке қолдау көрсетіңіз.
- **• Барлық оқушылар қажет болған кезде Akelius қолданбасымен жұмыс істейтініне көз жеткізіңіз.** Кейбір оқушылар планшетте басқа нәрсемен айналысқанда:
	- Akelius-та қандай тапсырманы орындау керек екенін қайталаңыз;
	- барлық оқушылардың тапсырманы орындап жатқанын тексеріп, сыныпта қозғалуды бақылаңыз;
	- басқа тапсырмаға өтпес бұрын тапсырманы орындауға қайта оралу үшін көңілін бөлген оқушыларды ?;
	- оқушылардың көңілін бөлу қаупін азайту үшін планшеттен оқуға қатысы жоқ қолданбаларды жойыңыз;
	- оқушыларды ынталандыру үшін Akelius-тың геймификациясын қолданыңыз.
- **• Akelius-пен жұмыс істеу кезінде оқушылар бір-біріне кедергі жасамайтынына көз жеткізіңіз:**
	- оқушылар планшетте немесе қолданбада проблемалар туындаған кезде не істеу керектігін білуі үшін әрекет тәртібін орнатыңыз;
	- білім алушыларға лексика бойынша сұрақтар қою тек сабақтың соңында Akelius-тың дәрістері бойынша;
	- басқалардан озық оқушылар үшін:
		- Akelius-та тапсырманы кім аяқтағанын мұғалім біліп отыратын код туралы келісу (қолды көтеру, түрлі түсті карточканы пайдалану және т.б.);
		- жұмысты бірінші болып аяқтаған студенттер басқаларды күтіп орындай алатын қосымша тапсырмалар (цифрлық немесе аналогтық) алдын ала келісіледі.
	- сыныпты басқарудың әдеттегі әдістерін қолдану және сабақта технологияны қолдану кезінде сыныптағы мінез-құлық ережелерін сақтаңыз *(толығырақ ақпаратты Akelius e-Teacher Training бағдарламасының 5-модулінен алуға болады).*

## **5. БІЛІМ АЛУШЫЛАРДЫ ТАРТУ ЖӨНІНДЕГІ ҰСЫНЫМДАР**

Бұл бөлім мұғалімдердің электрондық оқыту модульдерінде көрсетілген ақпаратқа қосымша болып табылады.

Мұғалімдер мыналарға бағытталған стратегияларды білуі және әзірлеуі керек:

- **• Akelius-тың материалын оқу процесіне білім алушылардың белсенді пайдалануын қамтамасыз ету.** Бұл оқушылар Akelius материалын «автоматты түрде» қарап, кез келген жауап батырмасын жылдам басып, ешқандай қатысу қажет болмаған кезде слайдтардағы сөйлемдерді оқымауы керек дегенді білдіреді.
	- Мұғалім мониторинг мақсатында пайдаланатын дұрыс жауаптар үшін бестіктер мен монеталар берілетінін еске салады;
	- Оқушылардан слайдтардағы сөйлемдерді оқу және айту дағдыларын дамыту үшін қажетті өзара әрекеттесусіз дауыстап оқуды сұрайды;
	- Оқушыларға сабақтың алдында бірнеше сұрақтар қойып, олардың жауаптары мазмұнға қосымша назар аудару үшін Akelius-тың материалдарында қамтылады.
- **• Оқушылардың алған білімдерін бекітіп, Akelius сабақтарын өткізгеннен кейін өз қателіктерінен сабақ алуын қамтамасыз ету:**
	- Бірнеше оқушыдан Akelius дәрістерінің негізгі сөздік қорын тақтаға жазуды сұраңыз;
- Akelius дәрісіндегі негізгі лексиканы қайталау үшін суреттері бар флэшкарттарды/ интерактивті тақтаны пайдаланыңыз;
- Оқушылардан Akelius дәрісіндегі негізгі грамматикалық ойларды немесе сөйлем құрылымдарын өз сөйлемдерінде қолдануды сұраңыз және олар бойынша түсініктеме беріңіз;
- Жазу дағдыларын тексеру үшін Akelius дәрісіндегі бірнеше сөздерді немесе сөйлемдерді оқыңыз;
- Сабақты бастамас бұрын оқушыларға жауаптары Akelius дәрісінде қамтылған бірнеше лексикалық немесе грамматикалық сұрақтар қойыңыз, осылайша олар соңғы пленарлық талқылауда өз нәтижелерімен бөлісе алады;
- Жасы үлкенірек оқушылармен және тілді жақсы білетін оқушылармен қателерді жазуды және талдауды сұраңыз.
- **• Оқушылардың дәптерлеріне бірқатар сөздерді, сөз тіркестерін, сөйлемдер немесе грамматикалық құрылымдарды (ауытқу, уақыт, грамматикалық ереже және т.б.) жазғанына көз жеткізіңіз.**
- **• Есіңізде болсын, оқытудың кез келген басқа түрі сияқты, цифрлық оқыту мұғалімнен оған барлық оқушылардың қатысу мүмкіндігін қамтамасыз етуді талап етеді. Мүмкіндігі шектеулі немесе ерекше білім беру қажеттіліктері бар кейбір оқушыларға бейімделу қажет болуы мүмкін, соның ішінде:**
	- Ауызша нұсқауларды көрнекілікпен біріктіретін қарапайым және түсінікті нұсқаулар.
	- Қызметті шағын басқарылатын кезеңдерге бөлу.
	- Оқытудың әмбебап тәсілінің принциптерін қолдану.4
	- Оқушылардың цифрлық контенттің әртүрлі формаларына қол жеткізу және білгендері мен үйренгендерін әртүрлі тәсілдермен білдіру мүмкіндіктері.

*<sup>4</sup> Оқытудың әмбебап тәсілі туралы қосымша ақпаратты мына жерден қараңыз: https://www.unicef.org/lac/en/universal-design-learning-and-accessibledigital-textbooks және https://www.cast.org/impact/universal-design-for-learning-udl.*

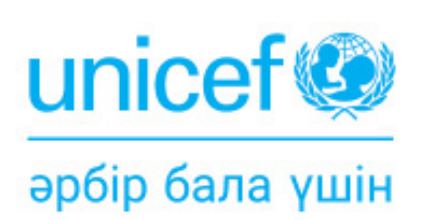

# ЮНИСЕФ Қазақстан

# Мекенжайы:

• Қазақстан Республикасы, 010000, Астана қ.,

10 Бейбітшілік к-сі, 1 блогі

 $\bullet$  +7 (7172) 32-29-69, 32-28-78

nur-sultan@unicef.org  $\blacksquare$ 

Бізге жазылыңыздар:

UNICEFKazakhstan

**O** @unicefkaz

<sup>o</sup> @unicefkazakhstan

@unicefkazakhstan

https://www.unicef.org/kazakhstan/